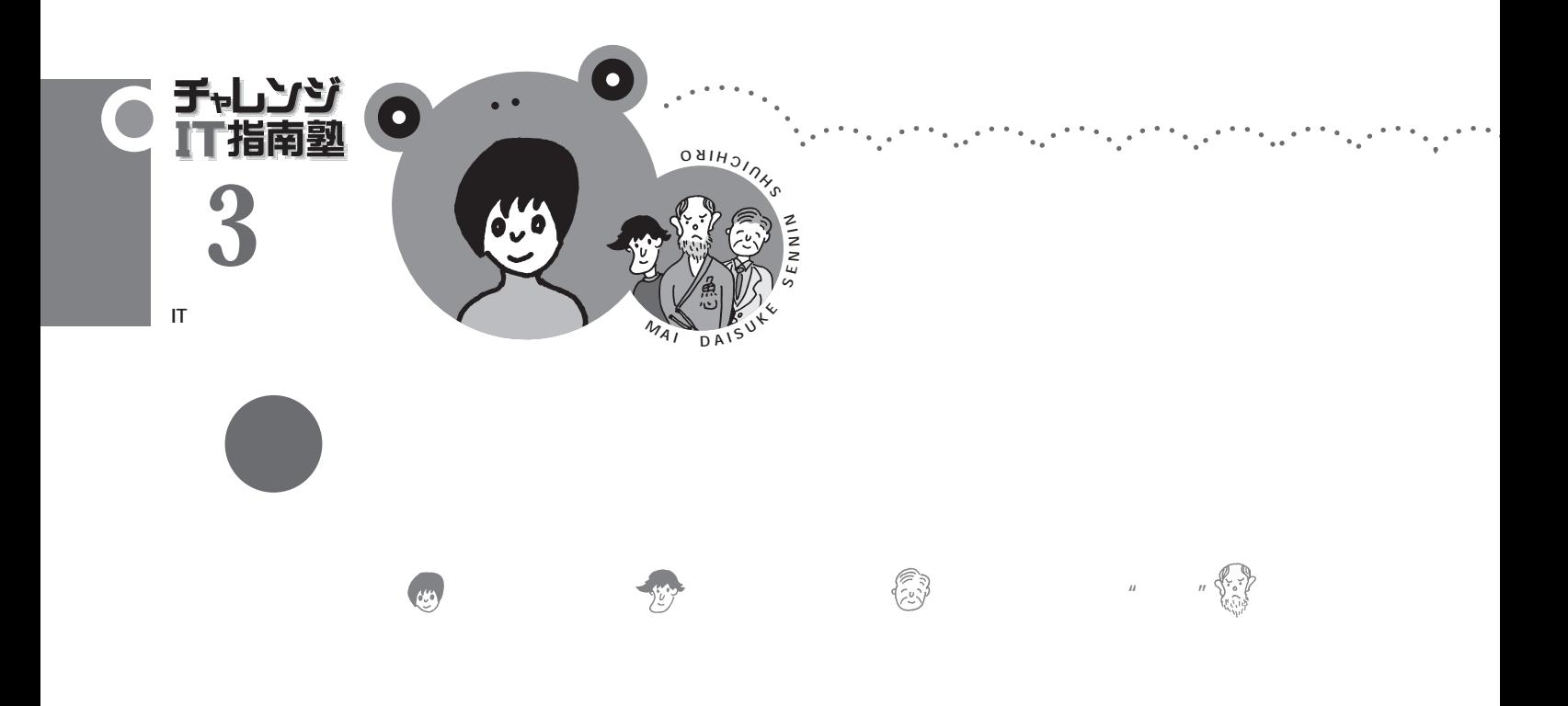

Google

〔ADSL インターネット 接続方法〕 ポン

OCN Yahoo!BB Nifty So-net

Google

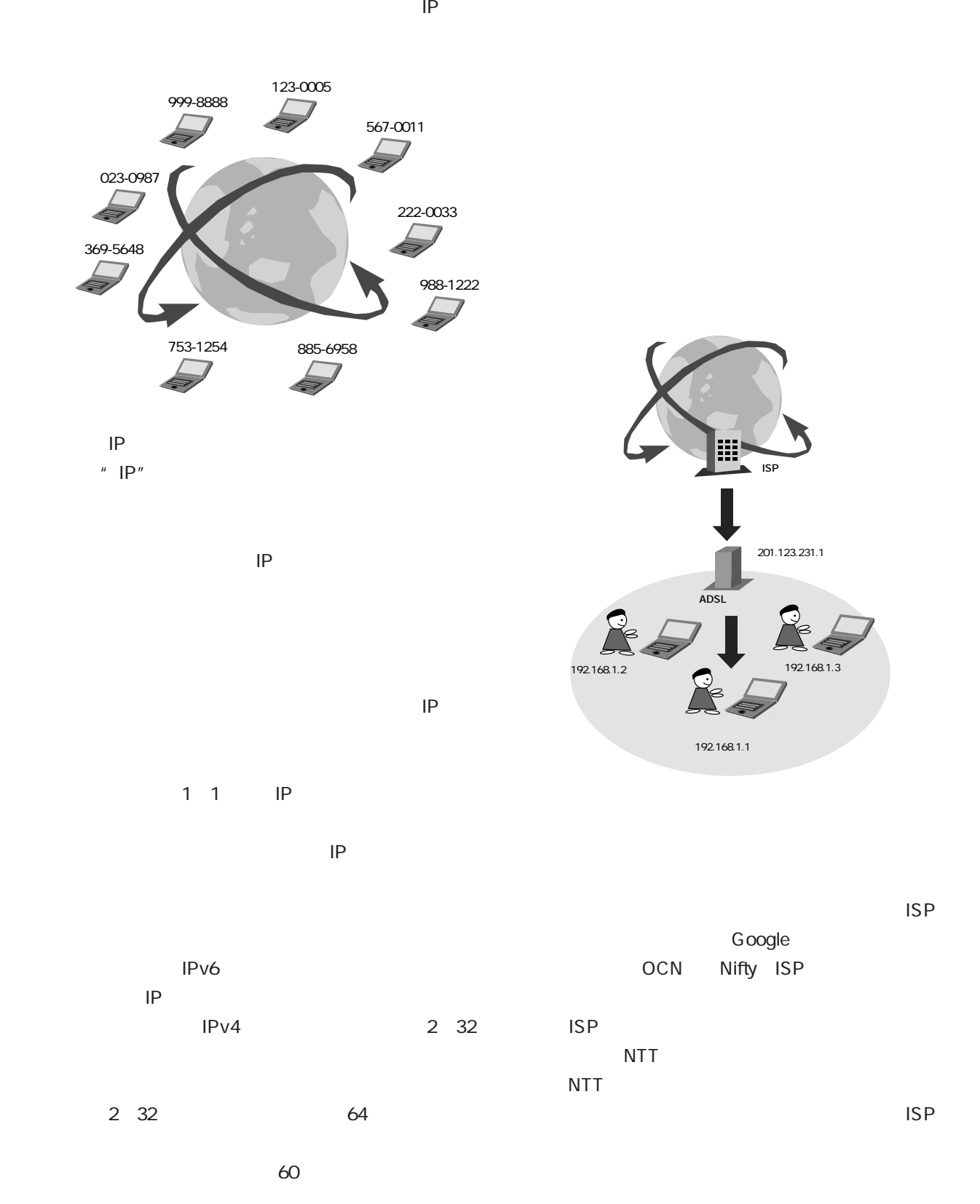

 $64$ 

 $\cdots$ 

青雨型

IP ADSL

**ISP** ISP LAN local area network

Yahoo!BB

Yahoo!BB

ADSL

3

 $\bullet$ 

Yahoo!BB

**ISP** 

ISP ISP ISP 3 Nifty **ISP** Yahoo!BB OCN ISP

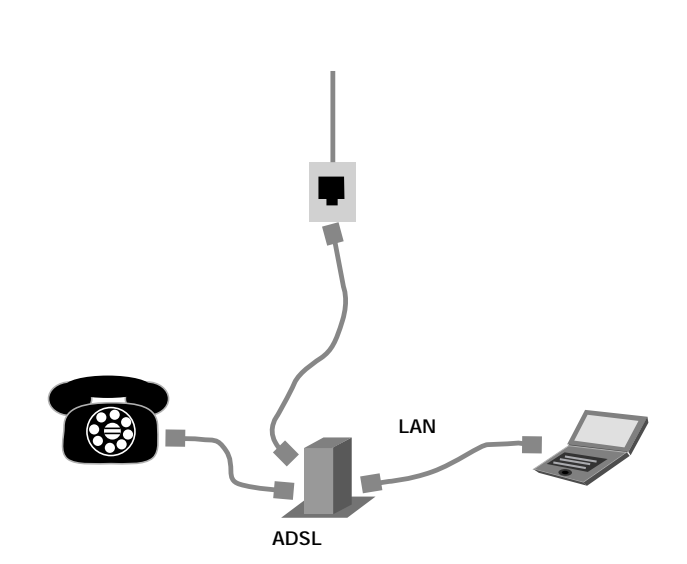

YahooBB! ID is a set of the set of the set of the set of the set of the set of the set of the set of the set of the set The state up to the state of the state of the state of the state of the state of the state of the state of the state of the state of the state of the state of the state of the state of the state of the state of the state o  $\mathsf{ISP}$  is a set of  $\mathsf{ISP}$ Yahoo!BB LAN  $ID$ ID kero3… kero3… @yahoo.ne.jp

 $\bullet$  ,  $\bullet$ 

 $\cdots$ 

e IE terms in the set of the set of the set of the set of the set of the set of the set of the set of the set o Google URL